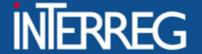

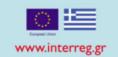

# Project Closure in M.I.S.

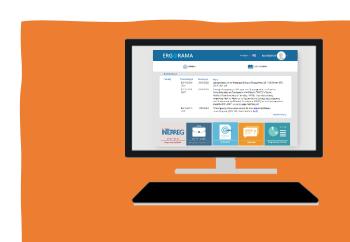

Thessaloniki 14/07/2023

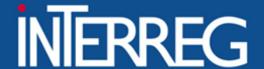

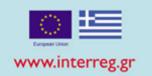

1

ToE Submission (Partners)

2

Last PR
Submission
(Lead Partner)

(Registration of extra expenditure)
(Partners)

3

Submission of completion AF (Lead Partner)

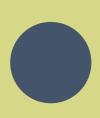

(PIP balance)

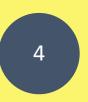

Closure Letter (MA)

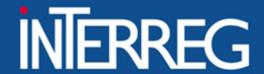

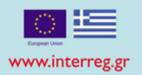

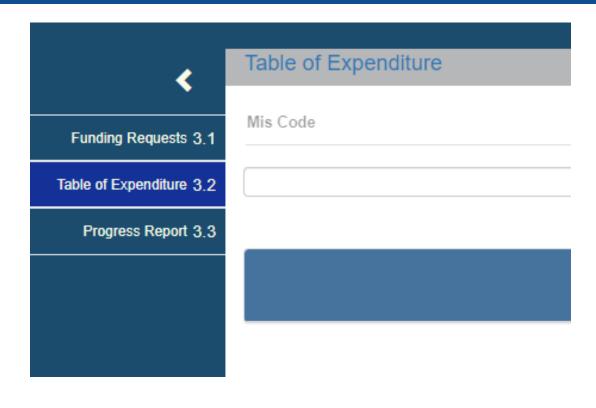

**ToE Creation** 

Registration of the documents

Document correlation

Attachment of documentation

**ToE Submission** 

# EIΔIKH YΠΗΡΕΣΙΑ "INTERREG 2021 - 2027" MANAGING AUTHORITY "INTERREG 2021 - 2027"

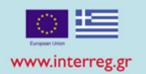

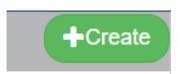

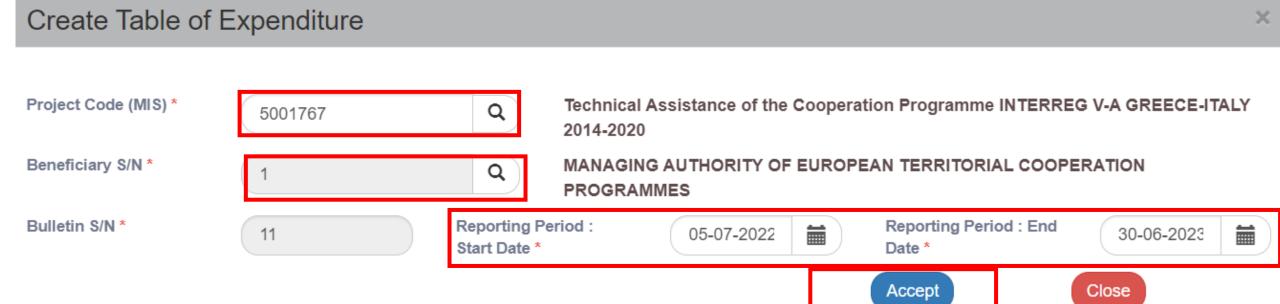

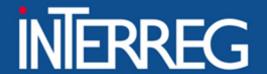

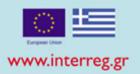

Registration of Invoiced Documents

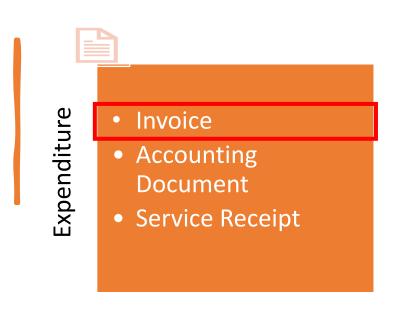

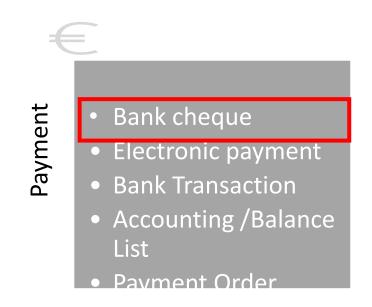

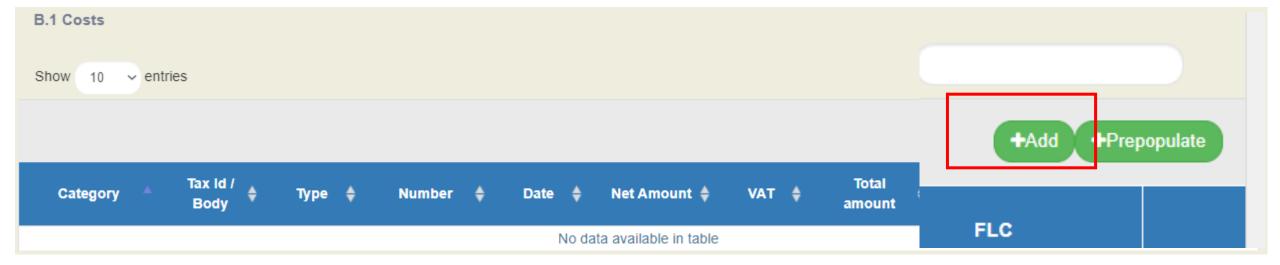

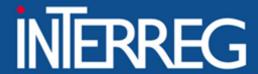

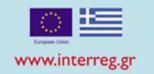

# Expenditure

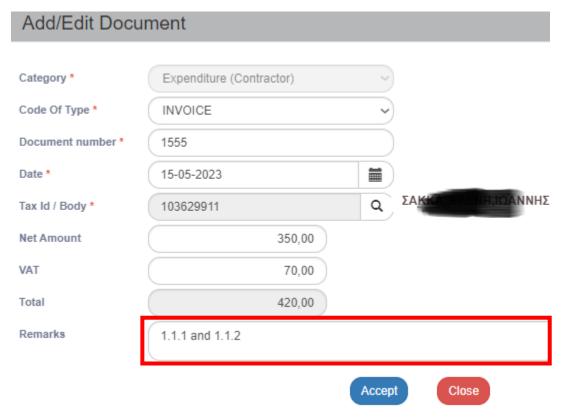

## Payment

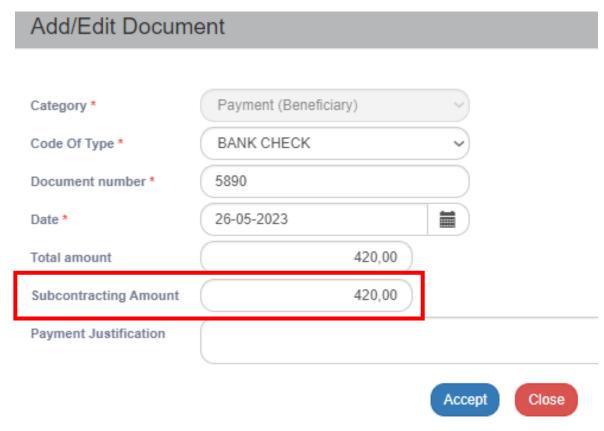

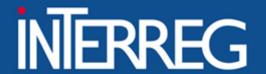

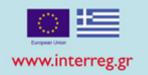

## What is the Subcontracting amount?

Subcontracting amount" is related to the Payment Document NOT the correlations

If the total amount of the payment document, refers to other payments than the ones this beneficiary has paid for the project, then **«Subcontracting amount» = «Amount paid for the project»** 

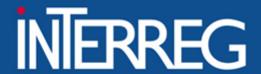

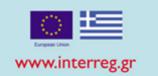

# Errors when registering "Subcontracting amount"

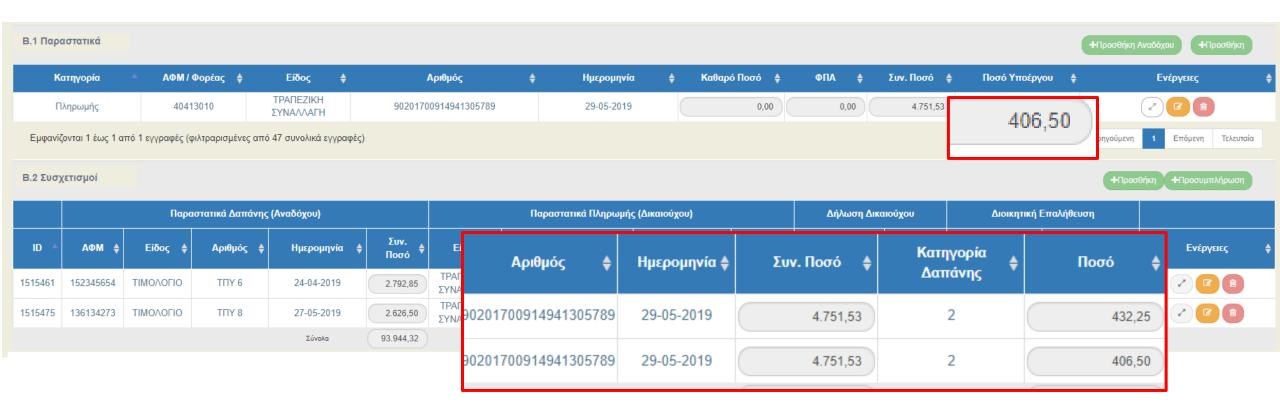

Total eligible amount related to the document must equal the subcontracting amount!!!

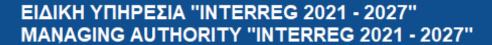

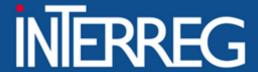

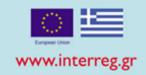

#### Correlation

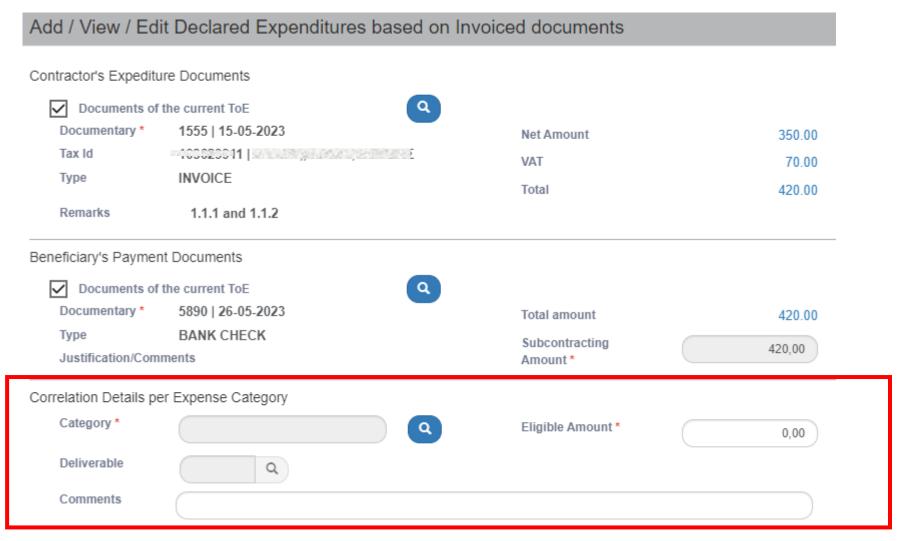

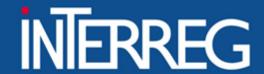

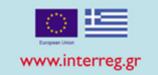

Every correlation is the "connection" of one invoice with one payment document for a <u>specific deliverable</u> and a <u>specific budget category</u>

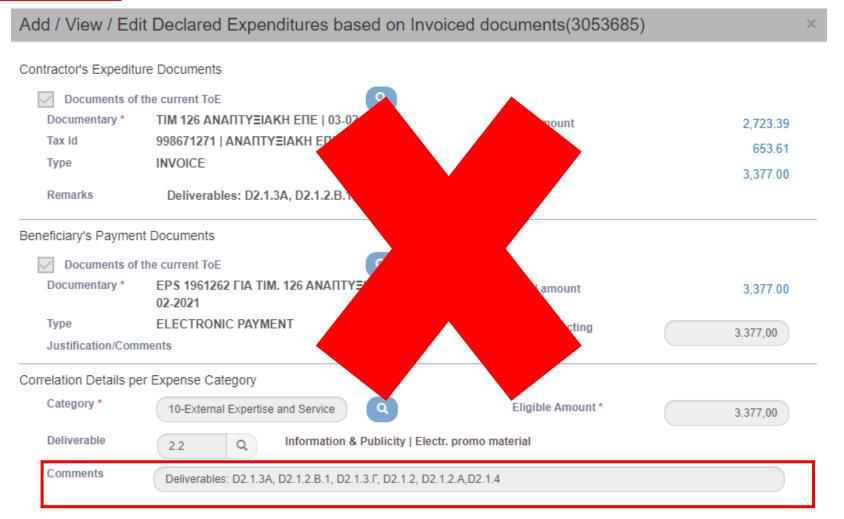

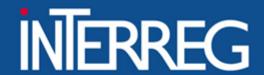

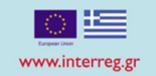

### 1. One invoice was paid by two distinct bank cheques

#### **B1.** Costs

| Category    | Type <b>♦</b>      | Number 💠 | Date 🛊     | Net Amount 💠 | VAT   | Total amount 👙 |
|-------------|--------------------|----------|------------|--------------|-------|----------------|
| Expenditure | INVOICE            | A134     | 03-09-2018 | 150,00       | 30,00 | 0,00           |
| Payment     | ELECTRONIC PAYMENT | EPS345   | 10-09-2018 | 0,00         | 0,00  | 150,00         |
| Payment     | ELECTRONIC PAYMENT | EPS7888  | 11-09-2018 | 0,00         | 0,00  | 30,00          |

| Ex      | Expenditure Documents (Contractor) |            |                | Payment Documents (Beneficiary) |          |            |                |         | Beneficiary Statement |              |  |
|---------|------------------------------------|------------|----------------|---------------------------------|----------|------------|----------------|---------|-----------------------|--------------|--|
| Type 🛊  | Number \$                          | Date 🛊     | Total amount 🝦 | Туре 🛊                          | Number 🛊 | Date 🛊     | Total amount 💠 | Code \$ | Amount relevant to    | the action 👙 |  |
| INVOICE | A134                               | 03-09-2018 | 180,00         | ELECTRONIC PAYMENT              | EPS345   | 10-09-2018 | 150,00         | 10      |                       | 150,00       |  |
| INVOICE | A134                               | 03-09-2018 | 180,00         | ELECTRONIC PAYMENT              | EPS7888  | 11-09-2018 | 30,00          | 10      |                       | 30,00        |  |

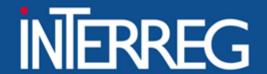

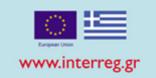

# 2. Two deliverables in two invoices were paid by one bank cheque

#### B1. Costs

| Category A  | VAT / Body 💠 | Type <b>∳</b>      | Number 🛊 | Date 🛊     | Net Amount 💠 | VAT \$ | Total amount 💠 |
|-------------|--------------|--------------------|----------|------------|--------------|--------|----------------|
| Payment     | 1100104      | ELECTRONIC PAYMENT | EPS1414  | 14-06-2018 | 0,00         | 0,00   | 1.000,00       |
| Expenditure | 082929329    | INVOICE            | 10       | 01-06-2018 | 100,00       | 0,00   | 0,00           |
| Expenditure | 047330286    | INVOICE            | 23       | 04-06-2018 | 250,00       | 50,00  | 0,00           |

|        | Expenditure Documents (Contractor) |         |          | Payment Documents (Beneficiary) |                |            |         | Beneficiary Statement |           |                |         |                               |
|--------|------------------------------------|---------|----------|---------------------------------|----------------|------------|---------|-----------------------|-----------|----------------|---------|-------------------------------|
| ID \$  | VAT \$                             | Туре 🛊  | Number 🛊 | Date 🛊                          | Total amount 🖕 | Туре       | 4       | Number A              | Date 🛊    | Total amount 🝦 | Code \$ | Amount relevant to the action |
| 480151 | 082929329                          | INVOICE | 10       | 01-06-2018                      | 100,00         | ELECTRONIC | PAYMENT | EPS1414               | 4-06-2018 | 1.000,00       | 6       | 100,00                        |
| 481154 | 047330286                          | INVOICE | 23       | 04-06-2018                      | 300,00         | ELECTRONIC | PAYMENT | EPS1414               | 4-06-2018 | 1.000,00       | 4       | 300,00                        |

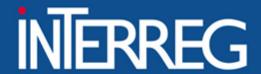

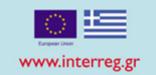

# 3. Accounting Documents

#### B1. Costs

| Category *  | VAT / Body 💠 | Туре ф                  | Number 💠         | Date 🛊     | Net Amount 💠 | VAT \$ | Total amount 🝦 |
|-------------|--------------|-------------------------|------------------|------------|--------------|--------|----------------|
| Payment     | 1100104      | ACCOUNTING/BALANCE LIST | 5002511/1/B/2018 | 29-08-2018 | 0,00         | 0,00   | 5.000,00       |
| Expenditure | 998813310    | ACCOUNTING DOCUMENT     | 5002511/1/A/2018 | 29-08-2018 | 5.000,00     | 0,00   | 0,00           |

|        | Expenditure Documents (Contractor) |                        |                      |                |                | Payment Documents (Beneficiary) |                      |                |                | Beneficiary Statement |                               |  |
|--------|------------------------------------|------------------------|----------------------|----------------|----------------|---------------------------------|----------------------|----------------|----------------|-----------------------|-------------------------------|--|
| ID A   | VAT \$                             | Type \$                | Number 💠             | Date 🛊         | Total amount 👙 | Type 💠                          | Number 💠             | Date <b>♦</b>  | Total amount 💠 | Code 🛊                | Amount relevant to the action |  |
| 481157 | 998813310                          | ACCOUNTING<br>DOCUMENT | 5002511/1/<br>A/2018 | 29-08-<br>2018 | 5.000,00       | ACCOUNTING/BALANCE<br>LIST      | 5002511/1/<br>B/2018 | 29-08-<br>2018 | 5.000,00       | 8                     | 5.000,00                      |  |

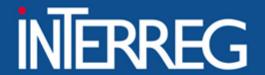

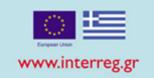

# 4. Use of documents declared to a previous ToE

#### **B1.** Costs

| Category    | Tax ld / Body 🕴 | Type \$ | Number 💠 | Date \$    | Net Amount 💠 | VAT  | Total amount |
|-------------|-----------------|---------|----------|------------|--------------|------|--------------|
| Expenditure | BG 120068166    | INVOICE | SS4561/A | 11-09-2018 | 300,00       | 0,00 | 0,00         |

<sup>\*</sup> We do not register the document in the MIS

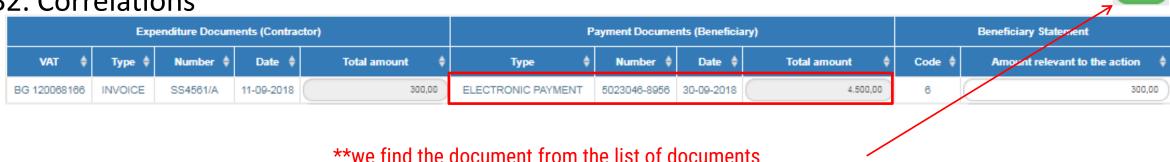

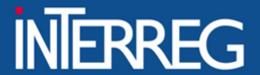

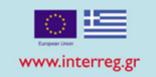

# 4. Use of documents declared to a previous ToE

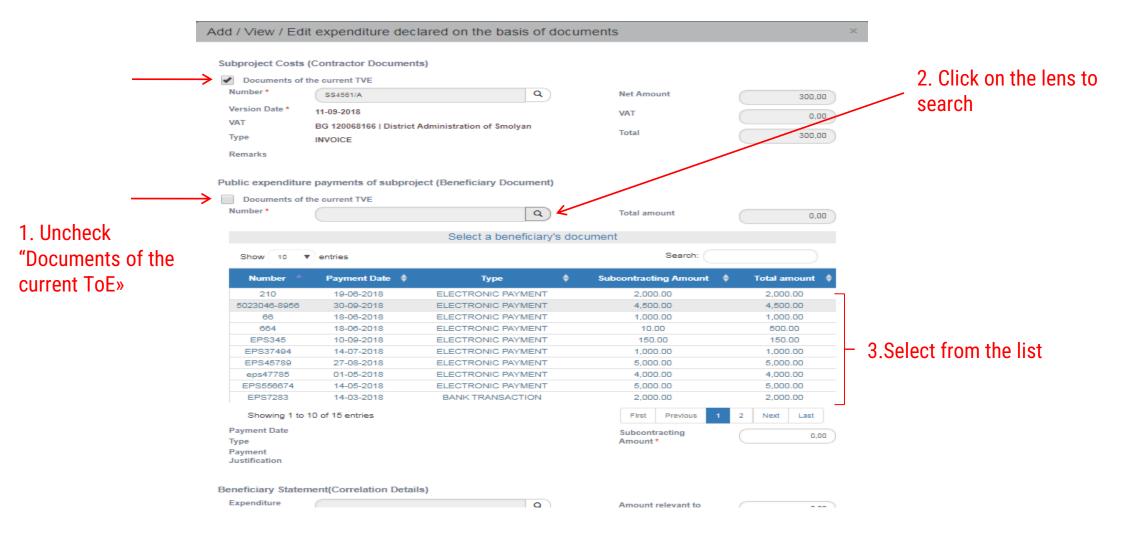

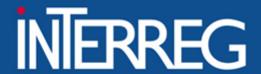

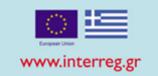

#### **Error in Correlations**

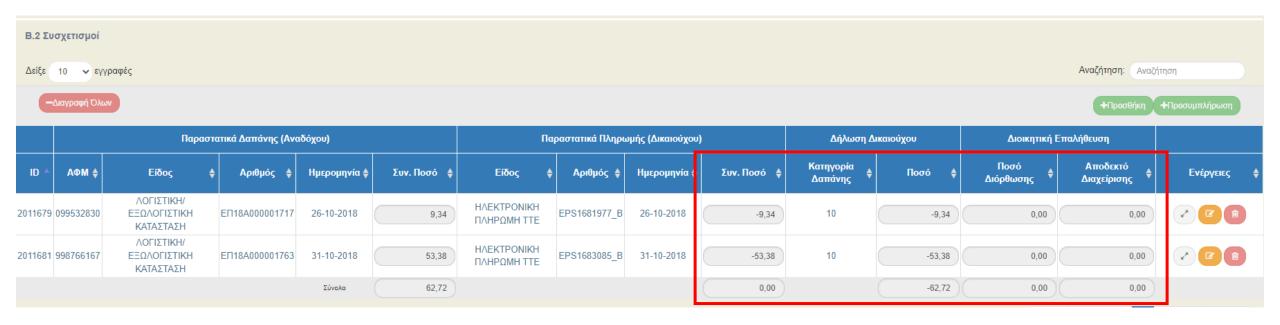

DO NOT correct amount of previously declared Table of Expenditures with negatives correlations!!!

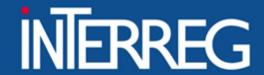

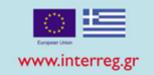

# Frequently Asked Questions 1/2

#### How can I correct the no or/and Date of a Document

Reply: This document must not be included in any correlation with another Table of Expenditure.
 Contact Joint Secretariat.

How can I correct the budget category or/and Deliverables

Contact Joint Secretariat

#### How can I make correction in Eligible amount?

- Reply: NOT POSSIBLE . If it is the case of an additional eligible amount, then an additional Table of expenditure should be created .
  - If the eligible amount should be decreased , contact the Joint Secretariat
- Attention!! Do not decrease/ correct 'Eligible amount by entering negative correlation in a following Table of expenditures

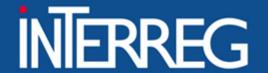

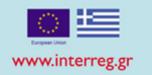

# Frequently Asked Questions 1/2

#### I cannot enter a Document

- Reply: This document is already entered in previous
   Table of Expenditures. If it is required to be used in a
   correlation, then it should be retrieved and added to
   "Correlations"
- Attention!!! Do not change the name of the Document with symbols such as #\*"" in order to differentiate it and enter it again at B1.Costs

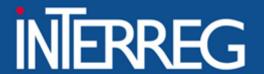

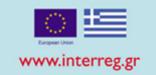

#### **Validation Checks**

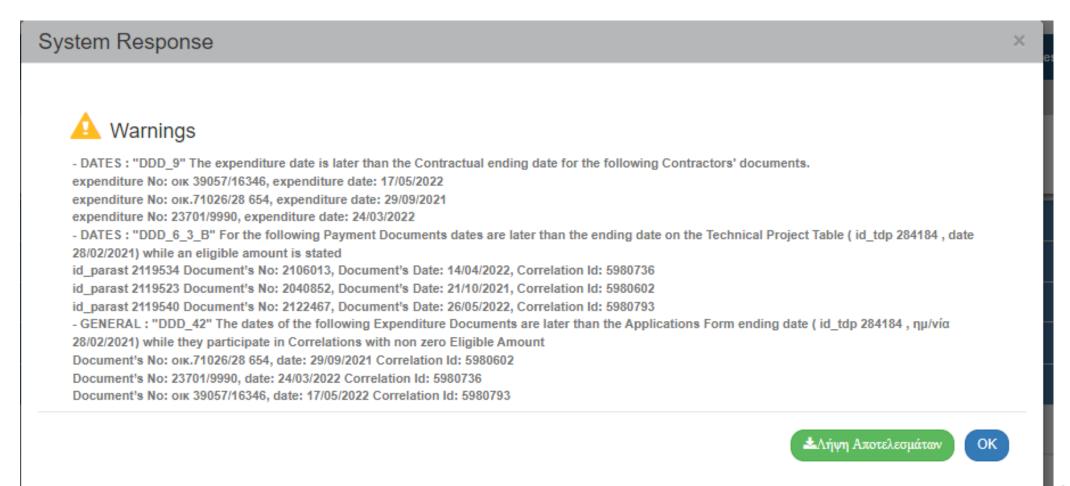

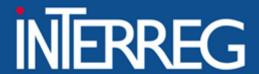

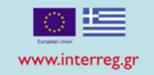

# Submission of ToE

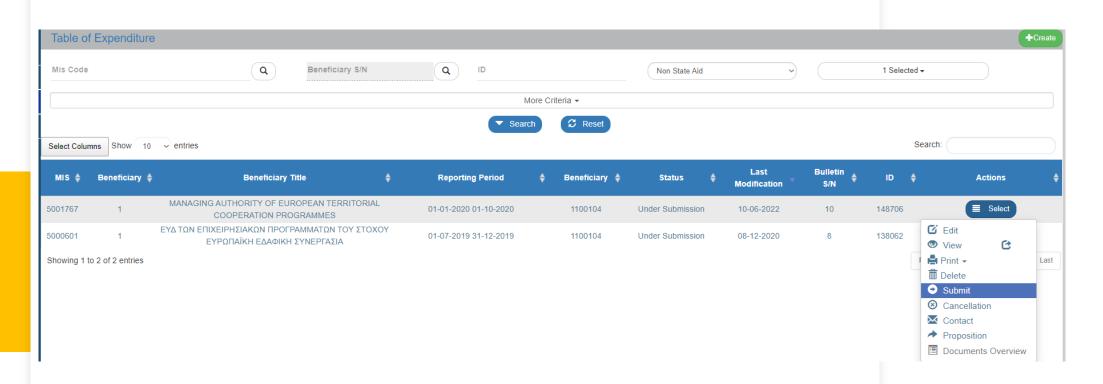

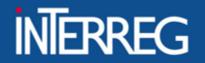

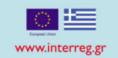

# **Pending ToE**

|            | No of Documents | Payments      |
|------------|-----------------|---------------|
| GR BG      | 183 (157)       | 6.739.502,64  |
| GR RNM     | 102(85)         | 2.573.650,33  |
| BALKAN MED | 43(30)          | 909.026,84    |
| TOTAL      |                 | 10.222.179,81 |

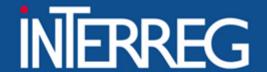

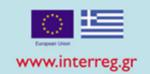

SUBMISSION OF THE LAST PROGRESS REPORT

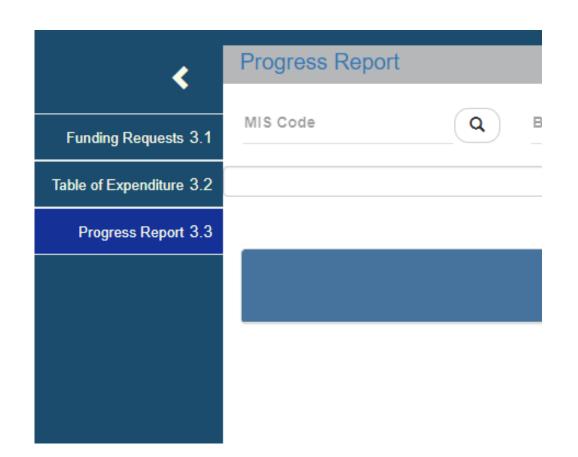

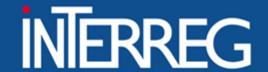

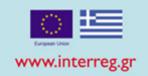

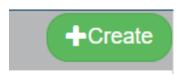

#### Create the last Progress Report 1/2

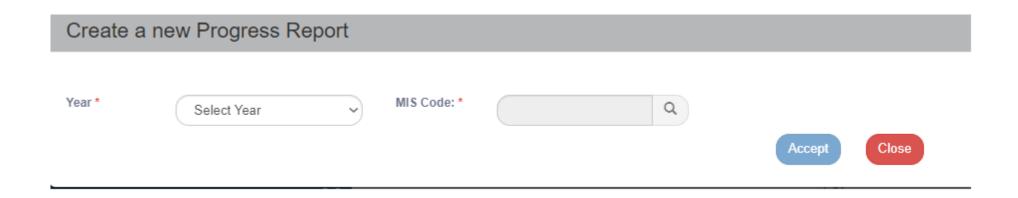

The year of the last PR is the year of the end of the project.

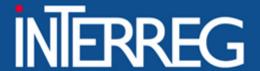

# EIΔIKH YΠΗΡΕΣΙΑ "INTERREG 2021 - 2027" MANAGING AUTHORITY "INTERREG 2021 - 2027"

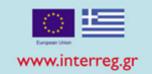

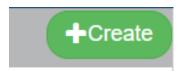

#### Create the last PR 2/2

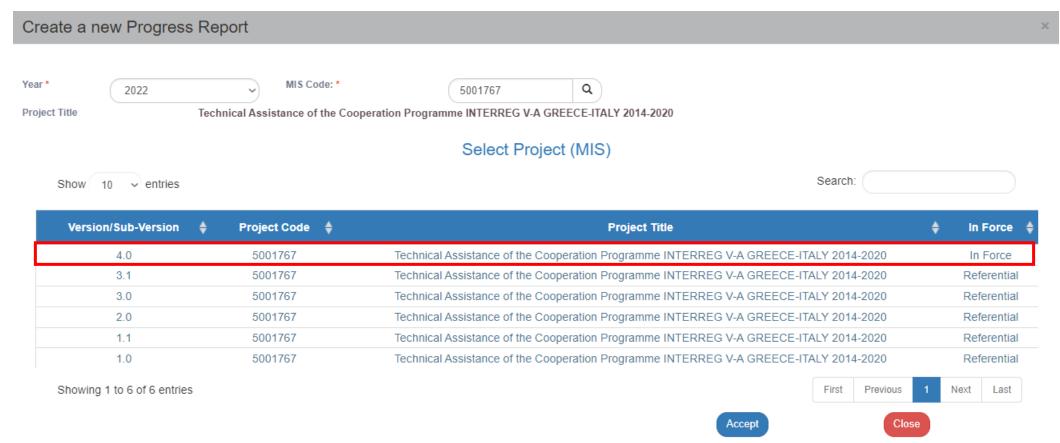

Select the AF in force

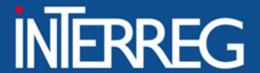

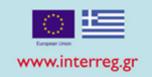

# A. General Data - Edit

- Select the semester (the end day of the project)
- Select YES to the question "Is the Project completed?"
- Register the date of completion
- Register author information

| A. General Data                        |                                                                                                    |                                       |                         |            |  |  |  |  |  |  |
|----------------------------------------|----------------------------------------------------------------------------------------------------|---------------------------------------|-------------------------|------------|--|--|--|--|--|--|
| Project Title:                         | Fostering capacities and networking of industrial liaison offices, exploitation of research ILONET results and business support |                                       |                         |            |  |  |  |  |  |  |
| Operational Programm:                  | 23 (Interreg V-A                                                                                                    | EL-IT - Greece-Italy                  | AF of reference:        | 150650     |  |  |  |  |  |  |
| Beneficiary:                           | 1020207 SPECIAL AC                                                                                                    | COUNT FOR RESEARCH GRANTS, UNIVERSITY | OF PATRAS               |            |  |  |  |  |  |  |
| Reporting Semester                     | O A ● B                                                                                                    | Reporting Period Start:               | 01-07-2020 <b>Stop:</b> | 31-12-2020 |  |  |  |  |  |  |
| Is the Project completed?              | • Yes O No                                                                                                    | Date of project completion:           |                         |            |  |  |  |  |  |  |
| Date of signature of Subsidy Contract: | 30-03-2018                                                                                                    |                                       |                         |            |  |  |  |  |  |  |
| Bulletin Author Inform                 | ation:                                                                                                    |                                       |                         |            |  |  |  |  |  |  |
| Name-Surname:                          | Ioanna Kalaitzoglou                                                                                                    |                                       |                         |            |  |  |  |  |  |  |
| Address:                               | via del castello 5                                                                                                    |                                       |                         |            |  |  |  |  |  |  |
| Telephone:                             | 003983999999                                                                                                    |                                       |                         |            |  |  |  |  |  |  |
| Fax:                                   |                                                                                                    |                                       |                         |            |  |  |  |  |  |  |

# EIΔIKH ΥΠΗΡΕΣΙΑ "INTERREG 2021 - 2027" MANAGING AUTHORITY "INTERREG 2021 - 2027"

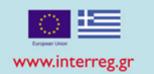

**B1.** Indicators - Edit

 Register the final accomplished value according to the Indicators Fiche and the respective methodology

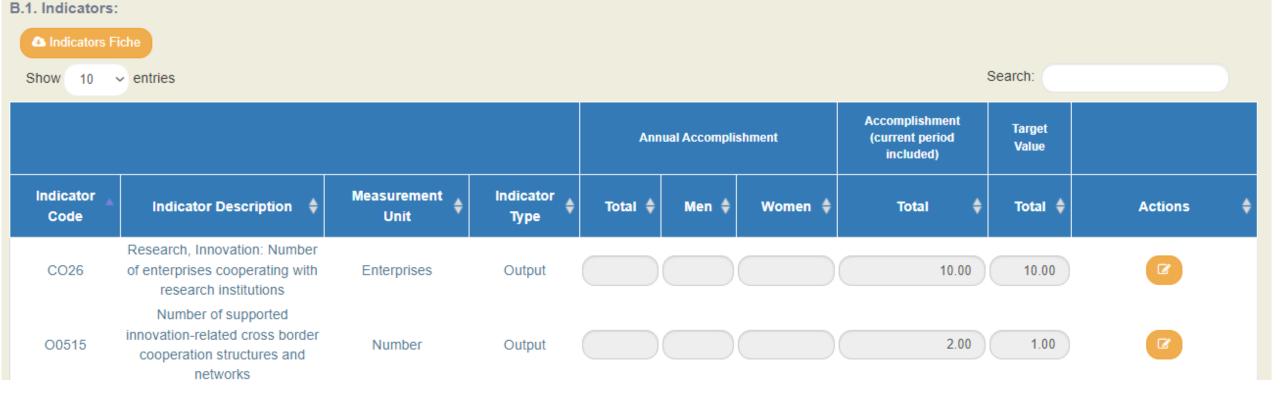

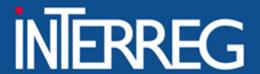

# EIΔIKH YΠΗΡΕΣΙΑ "INTERREG 2021 - 2027" MANAGING AUTHORITY "INTERREG 2021 - 2027"

**Indicators** 

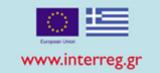

# B1. Indicators - Edit

 Fill in justification of the achievement or explanation of any discrepancy from the target value

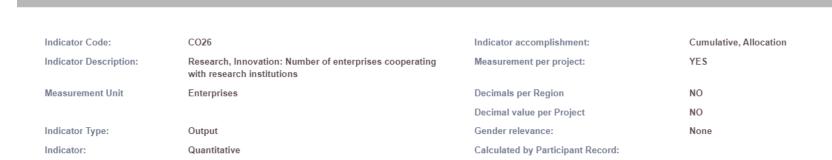

|             |              |                                  |                    |                     |       | Cumulative |        | Accomplishment<br>(current period<br>included) | Target Value |
|-------------|--------------|----------------------------------|--------------------|---------------------|-------|------------|--------|------------------------------------------------|--------------|
| OP/Axis     | Fund         | Investment/<br>Special Objective | Category           | Measurement<br>Unit | Total | Men        | Women  | Total                                          | Total        |
| 23 / 1      | ERDF         | 1b/SO1.1                         | Δεν<br>εφαρμόζεται | Enterprises         |       |            |        | 10.00                                          | 10.00        |
|             |              |                                  |                    | Total               |       |            |        | 10.00                                          | 10.00        |
| Explanation | of discrepan | cies:                            |                    |                     |       |            |        |                                                |              |
|             |              |                                  |                    |                     |       |            | Accept | Close                                          |              |

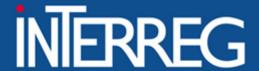

# EIΔIKH ΥΠΗΡΕΣΙΑ "INTERREG 2021 - 2027" MANAGING AUTHORITY "INTERREG 2021 - 2027"

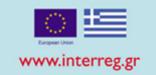

- C. Progress activity reportEdit
  - Fill in the activity report

| C. Progress activity report                                                                          |
|----------------------------------------------------------------------------------------------------|
| Summary of the project's achievements so far:                                                        |
|                                                                                                    |
|                                                                                                    |
| Summary of the project's achievements during this reporting period:                                  |
|                                                                                                    |
|                                                                                                    |
| Analytical description of the implemented actions, outputs and results during this reporting period: |
|                                                                                                    |
|                                                                                                    |
| Next steps to be taken for project's implementation:                                                 |
|                                                                                                    |
|                                                                                                    |
| Problems encountered and proposed solutions:                                                         |
|                                                                                                    |
|                                                                                                    |
| Changes in the Implementation:                                                                       |
|                                                                                                    |
|                                                                                                    |
|                                                                                                    |

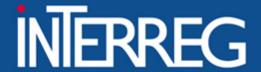

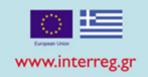

# D. Financial Report

- Register
  - total contracted budget
  - Reporting Periods Payments
  - Deviation from the original plan

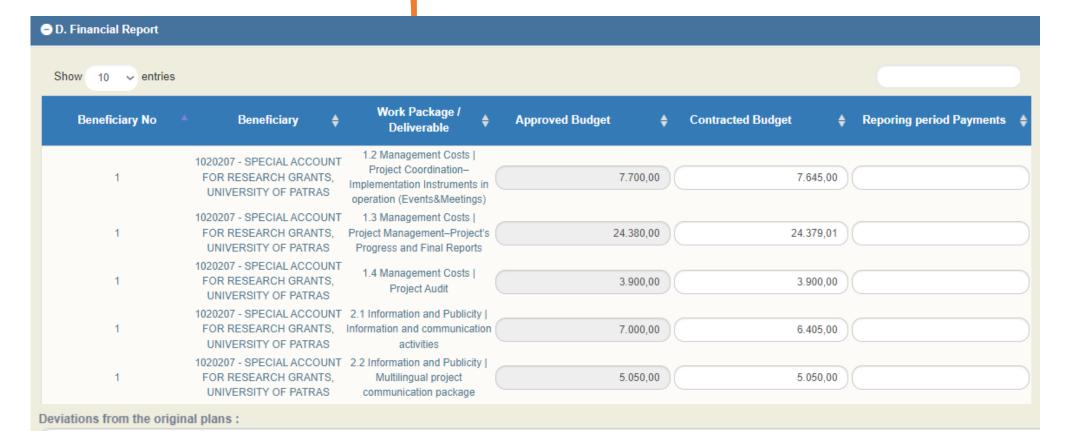

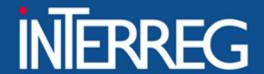

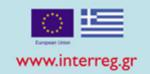

# E. Publicity

- Answer the question «Have EC requirements on information and publicity measures acknowledging EC Structural Fund assistance been complied with?»
- Fill in a documentation of your answer

| E. Publicity                                                                                                    |            |
|----------------------------------------------------------------------------------------------------|------------|
| Have EC requirements on information and publicity measures acknowledging EC Structural Fund assistance been complied with? | O Yes O No |
| Comments:                                                                                                    |            |
|                                                                                                    |            |
|                                                                                                    |            |
|                                                                                                    |            |
|                                                                                                    |            |

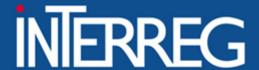

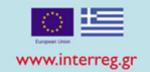

#### PRINT PDF

 Print the pdf file in order to have the big picture of the financial data of the project

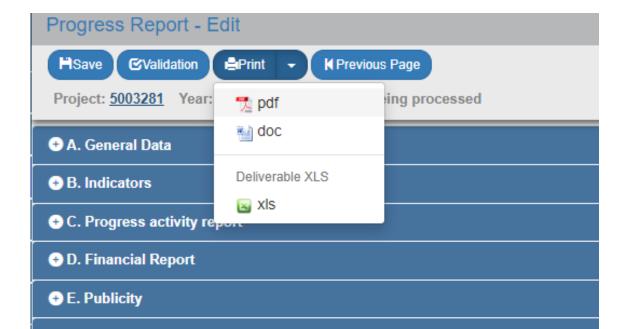

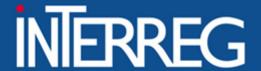

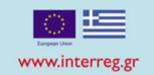

#### PDF PRINT

- (7) Filled in by the user
- (8) Sum of Column (7) of the current PR + columns (7) of all the previous PRs which are Accepted/Checked
- (9) Sum of the verified amounts of the ToE within the reporting period of the current PR
- (10) Sum of column (9) of the current PR + columns (9) of all the previous PRs which are Accepted/Checked

| 4.1       | Impl | ementation of Actions       |                                      |                 |                    |                                                                |                                                            |                                                               |                                                            |
|-----------|------|-----------------------------|--------------------------------------|-----------------|--------------------|----------------------------------------------------------------|------------------------------------------------------------|---------------------------------------------------------------|------------------------------------------------------------|
| 1         | 2    | 3                           | 4                                    | 5               | 6                  | 7                                                              | 8                                                          | 9                                                             | 10                                                         |
| Benef. No | WP   | Beneficiary No-<br>Deliv.No | Deliverable<br>Title                 | Approved Budget | Contracted  Budget | Expenditur<br>e paid out<br>during this<br>reporting<br>period | TOTAL Expenditure paid out including this reporting period | Verified<br>Expenditure<br>during this<br>reporting<br>period | TOTAL Verified Expenditure including this reporting period |
| LB        | 1    | Deliverable 1.1.2           | Project Management & Coordination    | 16.480,80       | 16.249,92          | 3.445,35                                                       | 15.149,80                                                  | 12.528,01                                                     | 15.149,74                                                  |
| LB        | 1    | Deliverable 1.1.3           | Management Team & Technical Meetings | 1.933,00        | 500,00             | 77,03                                                          | 450,30                                                     | 77,03                                                         | 450,03                                                     |

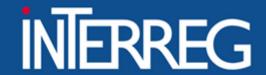

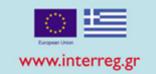

#### When was the last Table of Expenditures verified?

#### **Before**

The verified amounts are calculated to the final progress report

Submission of the Final Progress
Report

#### **After**

The verified amounts are **NOT** calculated to the final progress report

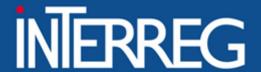

# EIΔIKH YΠΗΡΕΣΙΑ "INTERREG 2021 - 2027" MANAGING AUTHORITY "INTERREG 2021 - 2027"

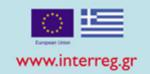

# Validation Checks

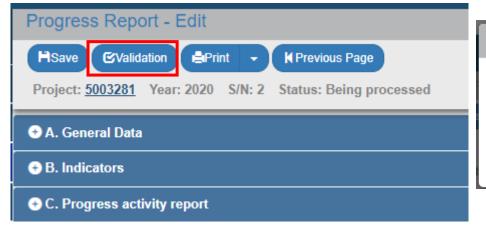

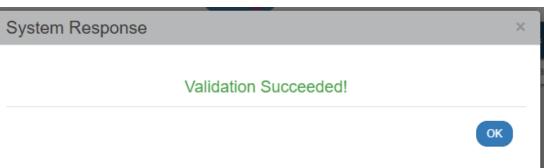

## Submission

| Bulletin<br>ID * | MIS \$  | Title <b></b>                                                                                             | Bulletin \$ | Year <b>♦</b> | AF of<br>reference | In<br>Force <b>♦</b> | Status 🛊         | Actions                                                                                      |   |
|------------------|---------|----------------------------------------------------------------------------------------------------|-------------|---------------|--------------------|----------------------|------------------|----------------------------------------------------------------------------------------------|---|
| 50379            | 5002747 | Technical Assistance of IPA CBC<br>Greece - Republic of North<br>Macedonia Programme 2014-2020            | 3           | 2020          | 99846              | No                   | Under Submission | ■ Select                                                                                     |   |
| 49831            | 5001106 | Technical Assistance Greece-<br>Cyprus 2014-2020                                                          | 1           | 2022          | 48818              | No                   | Being processed  | ☑ Edit<br>⑤ View                                                                             |   |
| 49532            | 5002747 | Technical Assistance of IPA CBC<br>Greece - Republic of North<br>Macedonia Programme 2014-2020            | 2           | 2020          | 99846              | No                   | Being processed  | Print ▼  ☐ Delete  Submit                                                                    |   |
| 48811            | 5000601 | Technical Assistance of the<br>INTERREG V-A GREECE-<br>BULGARIA 2014-2020 Cooperation<br>Programme GREECE | 5           | 2021          | 702                | No                   | Under Submission | <ul> <li>Submit</li> <li>⊗ Cancellation</li> <li>✓ Contact</li> <li>→ Proposition</li> </ul> | 1 |

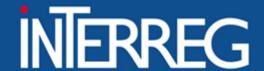

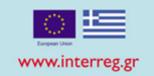

|                   | No    | Payments (PR)   | Payments (ToE) |
|-------------------|-------|-----------------|----------------|
| Before approval   | 211   | 13.413.684,74€  |                |
| Approved          | 1.132 | 162.522.217,14€ |                |
| Total approved PR | 1.342 | 175.935.902,20€ | 165.628.342€   |

+10.222.179,81 175.850.521,81

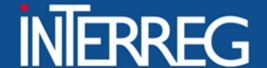

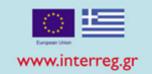

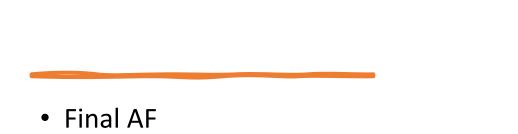

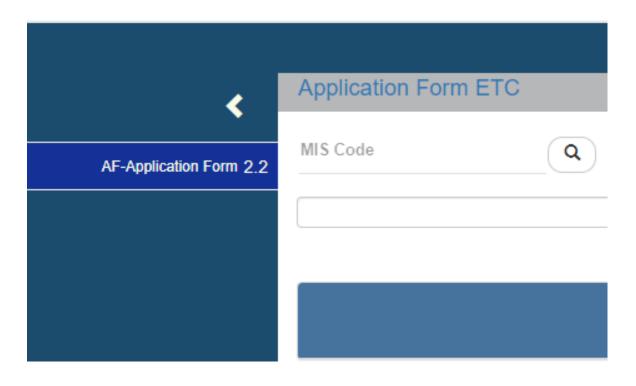

#### Pre-requisites for creation of the final AF:

- ✓ The Last Progress Report of the project is approved by the JS/MA
- ✓ All ToE have at least "APPROVED"
- ✓ There are no pending reports by the FLC or 2nd Level Control
- ✓ There are no pending recommendations

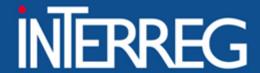

# EIΔIKH YΠΗΡΕΣΙΑ "INTERREG 2021 - 2027" MANAGING AUTHORITY "INTERREG 2021 - 2027"

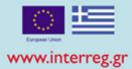

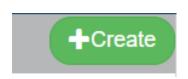

#### Create final AF

- Fill in MIS Code & select the search lens
- Select the AF in force from the list
- Select Accept
- The AF is automatically produced after SAVE.

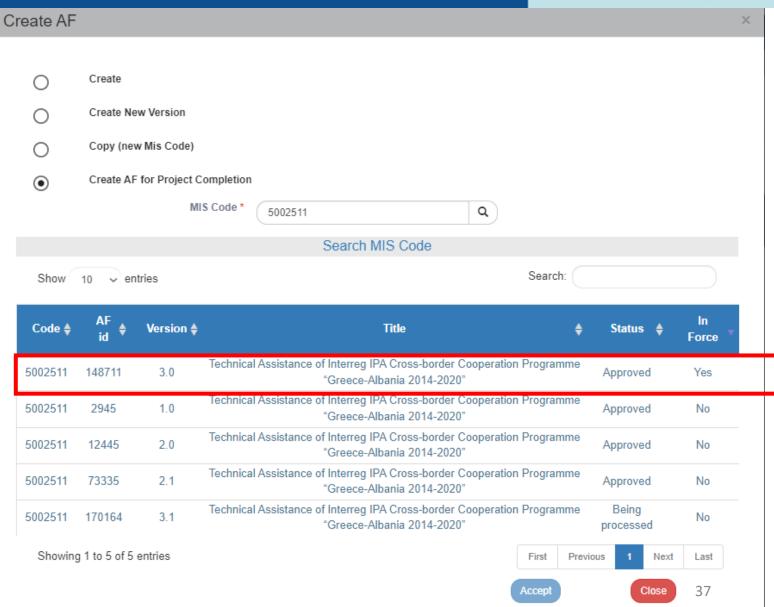

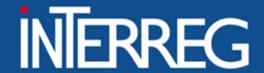

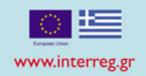

#### **SECTION A**

- Fields are populated with data from the AF in force
- The user edits IF needed the changes that occurred e.g. the End Date

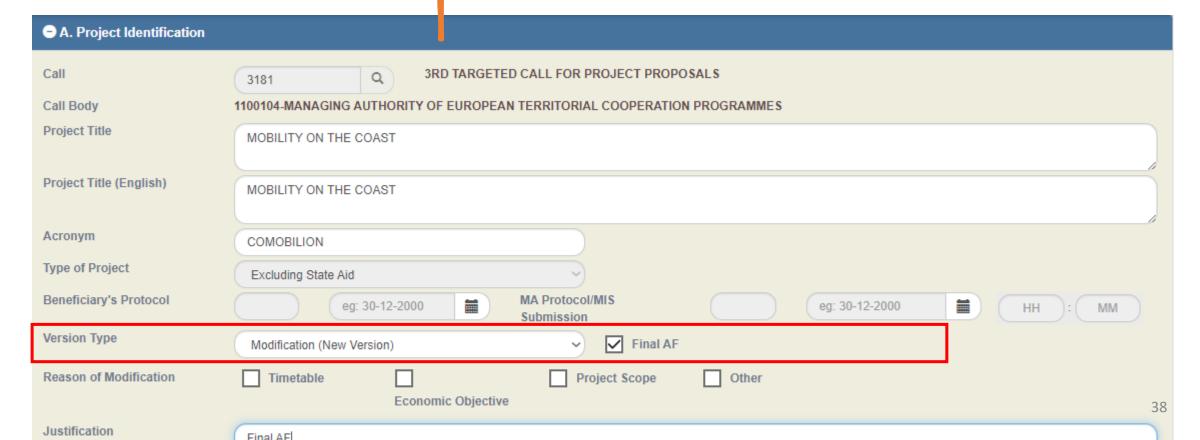

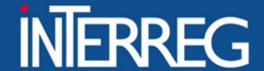

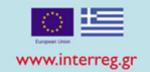

#### **SECTION B**

- Fields are populated with data from the AF in force
- The user edits the percentages according to the approved expenditures

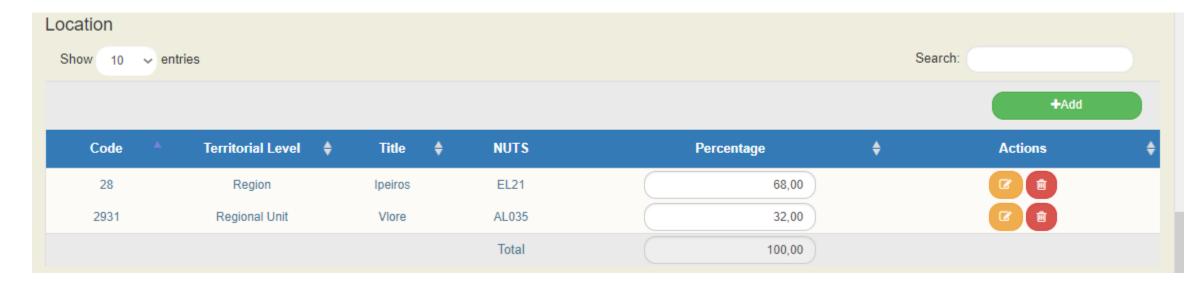

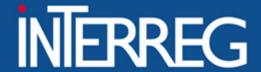

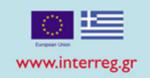

#### SECTION D

The MIS, according to the verified expenditures, pre-fills in the following:

- WPs / Deliverables Annual Allocation
- Budget Allocation per budget line Project financing Budget per beneficiary

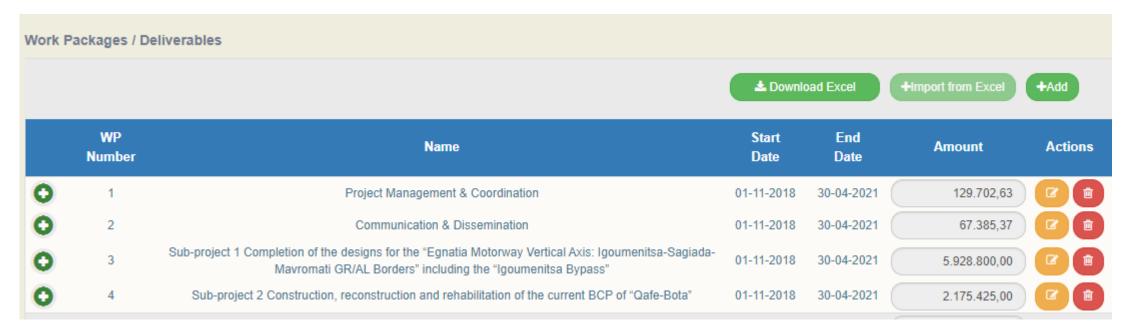

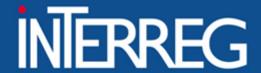

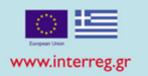

### **SECTION E**

- Fields are populated with data from the AF in force
- The beneficiary checks whether the target values needs to be updated, according to the Final Project Report

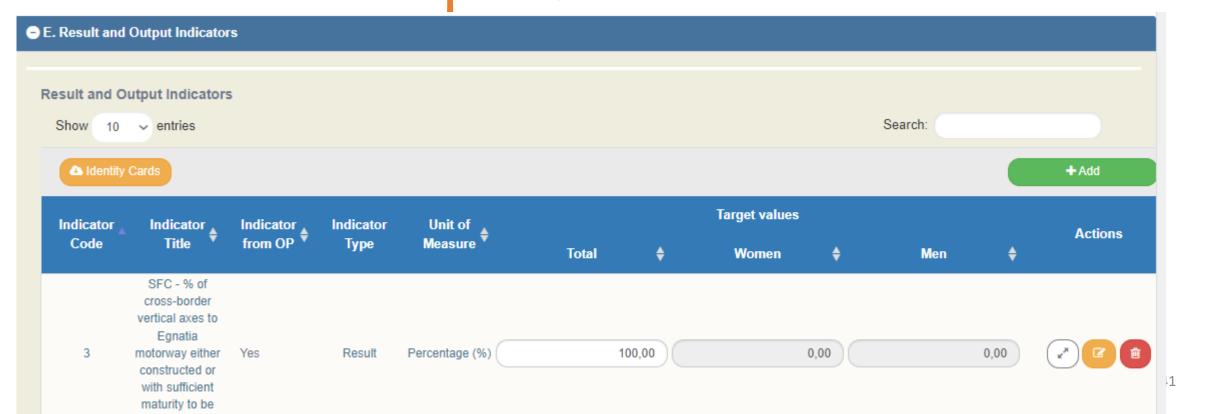

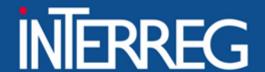

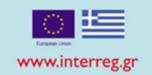

**SECTION F** 

 Declaration that "the information contained in the proposal is true and accurate"

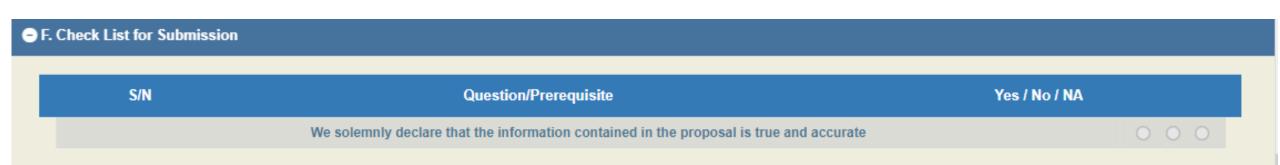

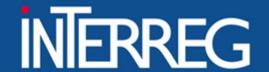

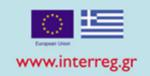

#### **ATTACHMENTS**

Attach the Final Project Report

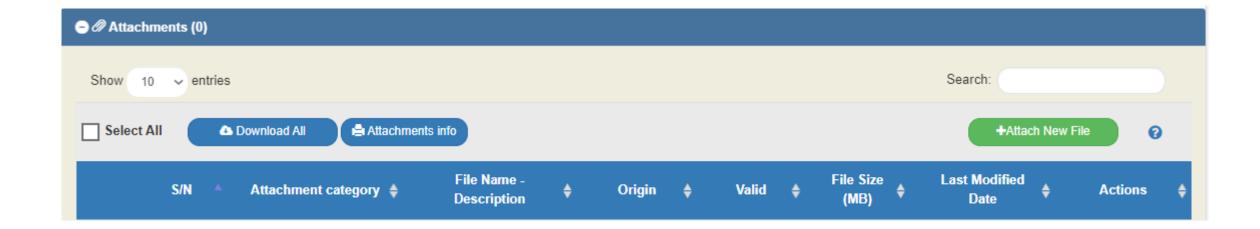

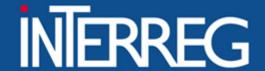

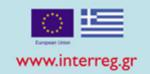

# **Beneficiary Comments**

 Fill in the URL where the deliverables are uploaded (e.g. OneDrive GoogleDrive etc)

(WeTransfer)

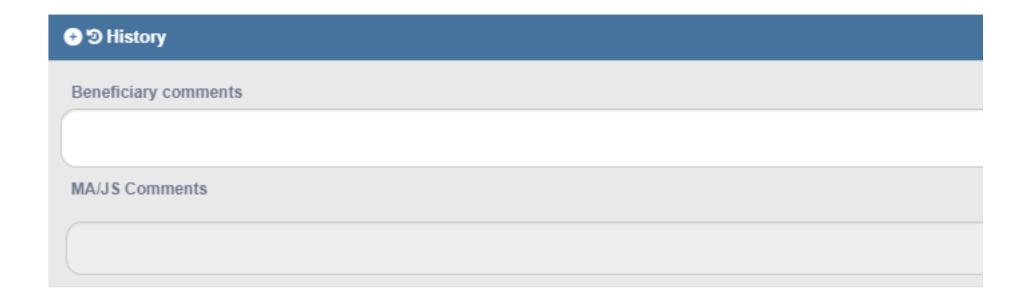

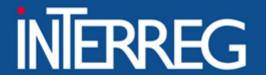

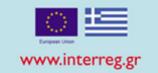

# Validation Checks

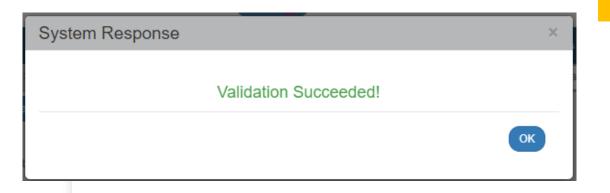

# Submit

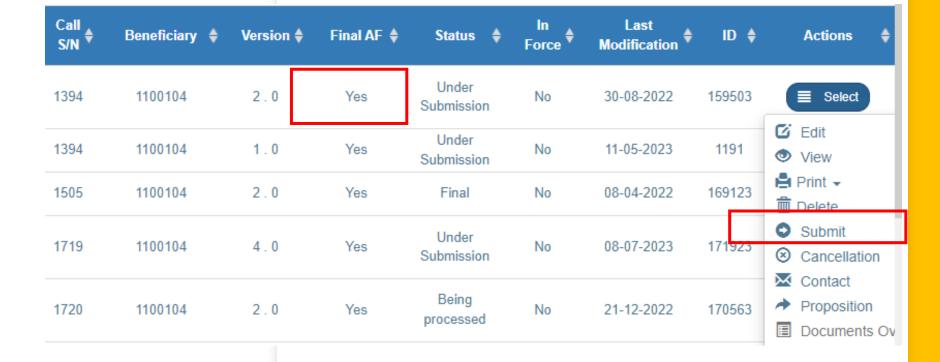

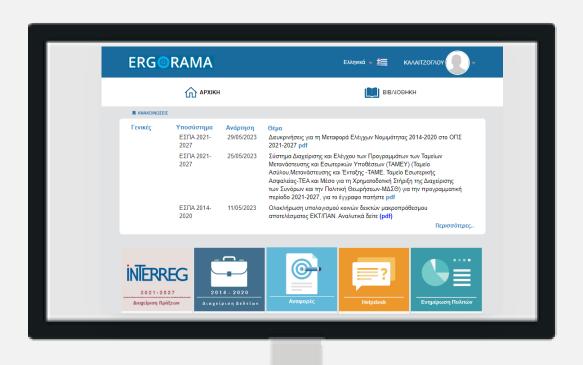

# Thank you

Ioanna Kalaitzoglou

\_\_\_\_\_\_

2310 469 671

Ш

ikalaitzoglou@mou.gr

 $\bowtie$ 

www.interreg.gr

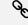